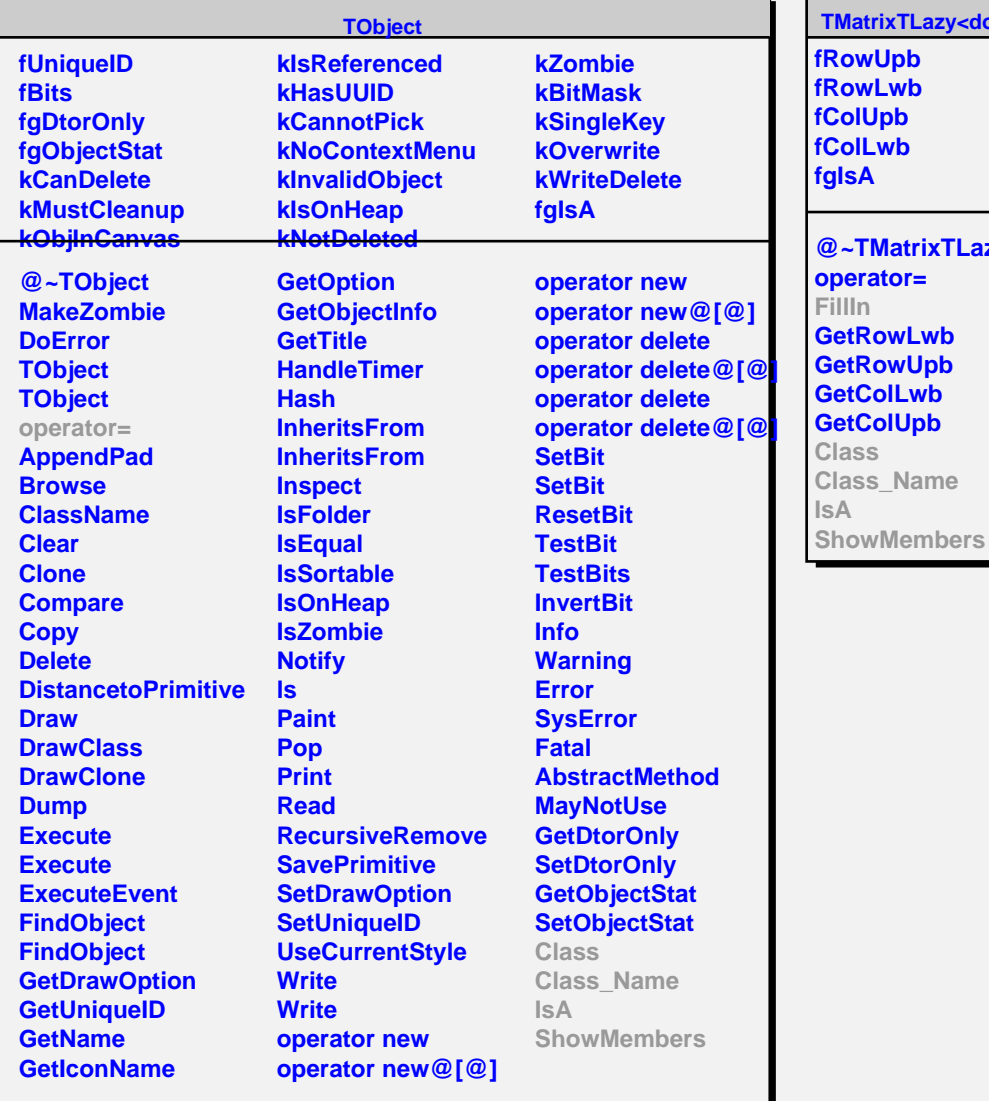

**TMatrixTLazy<double>**

**fRowUpb fRowLwb fColUpb fColLwb** @~TMatrixTLazy@<dout Class ator= **owLwb GwUpb olLwb GetTo: Class\_Name**

**THaarMatrixT<double>**

**fgIsA**

**@~THaarMatrixT@<double@> FillIn THaarMatrixT@<double@> THaarMatrixT@<double@> Class\_Name IsA ShowMembers Streamer**